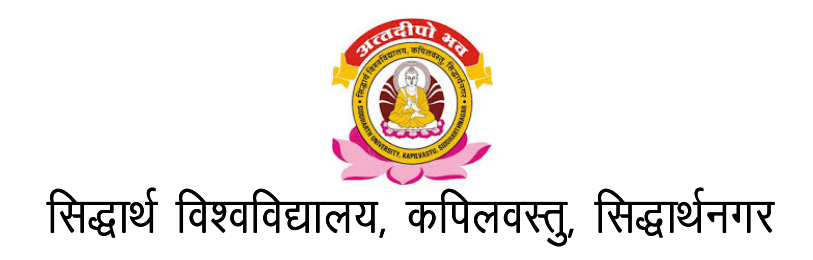

# **Syllabus of Pre-Ph.D. Course Work**

## **Subject: Computer Application**

### Paper-II : Basic Computer Application

#### Unit-One

 Computer Fundamentals, What is Desktop PC System? Working of a Monitor, Keyboard, Mouse, Hard Disk, Compact Disk and Printer

#### Unit-Two

 Working with the Control Panel Customize your Desk top Working with files and folders

#### Unit-Three

 Features of MS-Word Working with MS-Word, Formatting documents and texts

#### Unit-Four

Introduction to Excel and Power Point Presentation

### Unit-Five

Working on Internet and e-mail